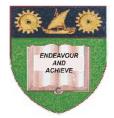

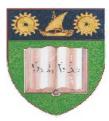

THE MOMBASA POLYTECHNIC UNIVERSITY COLLEGE

#### (A Constituent College of JKUAT) (A Centre of Excellence)

# Faculty of Engineering &

## Technology

DEPARTMENT OF COMPUTER SCIENCE & INFORMATION TECHNOLOGY

DIPLOMA IN SCIENCE LABORATORY TECHNOLOGY (DSLT 1)

### **EIT 2102: COMPUTER APPLICATIONS**

SPECIAL/SUPPLEMENTARY EXAMINATION SERIES: OCTOBER 2012 TIME: 2 HOURS

Instructions to Candidates: You should have the following for this examination - Answer Booklet This paper consist of FIVE questions

#### **Question One (30 marks)**

| buttons:                                                                               | mvorved    |
|----------------------------------------------------------------------------------------|------------|
| i) Mouse                                                                               |            |
| ii) Keyboard                                                                           | (6 marks)  |
| <b>b)</b> Explain the booting process of the computer.                                 | (4 marks)  |
| c) State and explain the FOUR categories of system software                            | (8 marks)  |
| d) State the different file extensions.                                                | (4 marks)  |
| e) Explain the different ways of performing the following in windows operating system. |            |
| i) Changing the screensaver                                                            |            |
| ii) Customizing the desktop icons                                                      |            |
| iii) Changing the appearance of fonts on the screen.                                   | (8 marks)  |
| SECTION B (Answer Any Two Questions)                                                   |            |
| Question Two (15 marks)                                                                |            |
| a) Explain the functions of an operating systems.                                      | (6 marks)  |
| <b>b)</b> Discuss the various parts of a dialog box.                                   | (9 marks)  |
| Question Three ((15 marks)                                                             |            |
| a) Describe the procedures for performing the following in Ms Word.                    |            |
| i) Putting bullets and numbers                                                         |            |
| ii) Inserting headers and footers.                                                     | (8 marks)  |
| b) Describe the process of performing mail merging on a document.                      | (7 marks)  |
|                                                                                        |            |
| Question Four (15 marks)                                                               |            |
| a) Discuss the various features of Ms. Excel. Give examples where necessary.           | (12 marks) |
| <b>b)</b> Discuss the process of hiding a sheet in Ms. Excel.                          | (3 marks)  |
| Question Five (15 marks)                                                               |            |

a) Discuss the following input devices. In each highlight the specific functions of each involved

- a) Discuss the components of the computer system. Use a diagram and give explanation of the various components. (10 marks)
- **b)** Discuss the following memories used by the computers.
  - i) EPROM
  - ii) RAM
  - iii) Bubble Memory
  - iv) Cache Memory
  - v) ROM

(5 marks)